# МИНИСТЕРСТВО ОБРАЗОВАНИЯ И НАУКИ САМАРСКОЙ ОБЛАСТИ

государственное бюджетное профессиональное образовательное учреждение Самарской области «Сызранский политехнический колледж»

**УТВЕРЖДАЮ** СОГЛАСОВАНО Директор ТБПОУ «СПК» Заместитель главного технолога по автоматизации технологических нюг ироце сов АУ «ТЯЖ МАНИЯ A.H. CEREJER О.Н. Шиляева 2019 г.  $3/5$ 

# **РАБОЧАЯ ПРОГРАММА ПРОФЕССИОНАЛЬНОГО МОДУЛЯ**

## **ПМ.05 ВЫПОЛНЕНИЕ РАБОТ ПО ПРОФЕССИИ 16199 ОПЕРАТОР ЭЛЕКТРОННО-ВЫЧИСЛИТЕЛЬНЫХ И ВЫЧИСЛИТЕЛЬНЫХ МАШИН**

профессионального учебного цикла программы подготовки специалистов среднего звена по специальности 09.02.01 Компьютерные системы и комплексы

Сызрань, 2019

## ОДОБРЕНО

Цикловой комиссией профессионального цикла специальностей 09.02.01, 09.02.04, 38.02.01, 09.02.07, 27.02.02, 27.02.07 Протокол №  $\angle$  От « Ю » 05 2019 г. Председатель АВЕ Л.В. Ерофеева

Разработчик: Инчаков В.А., преподаватель дисциплин профессионального цикла ГБПОУ «СПК»

Рабочая программа разработана на основе федерального государственного образовательного стандарта среднего профессионального образования (ФГОС СПО) по специальности 09.02.01 Компьютерные системы и комплексы, утвержденного приказом Министерства образования и науки РФ от «28» июля 2014 г. № 849.

Рабочая программа разработана по итогам исследования квалификационных запросов со стороны АО «ТЯЖМАШ».

# МИНИСТЕРСТВО ОБРАЗОВАНИЯ И НАУКИ САМАРСКОЙ ОБЛАСТИ

государственное бюджетное профессиональное образовательное учреждение Самарской области «Сызранский политехнический колледж»

**УТВЕРЖДАЮ** СОГЛАСОВАНО Директор ГБПОУ «СПК» Заместитель главного технолога по автоматизации технологических нного ироцессов АО «ТЯЖУКАШУ» A.H. CEREJER ).Н. Шиляева  $\sim$ 2019 г. 9019 T uals

## **РАБОЧАЯ ПРОГРАММА УЧЕБНОЙ ДИСЦИПЛИНЫ ПМ.05 ВЫПОЛНЕНИЕ РАБОТ ПО ПРОФЕССИИ 16199 ОПЕРАТОР ЭЛЕКТРОННО-ВЫЧИСЛИТЕЛЬНЫХ И ВЫЧИСЛИТЕЛЬНЫХ МАШИН**

профессионального учебного цикла программы подготовки специалистов среднего звена по специальности 09.02.01 Компьютерные системы и комплексы

> реализуемой в системе дуального обучения с АО «ТЯЖМАШ»

# **СОДЕРЖАНИЕ**

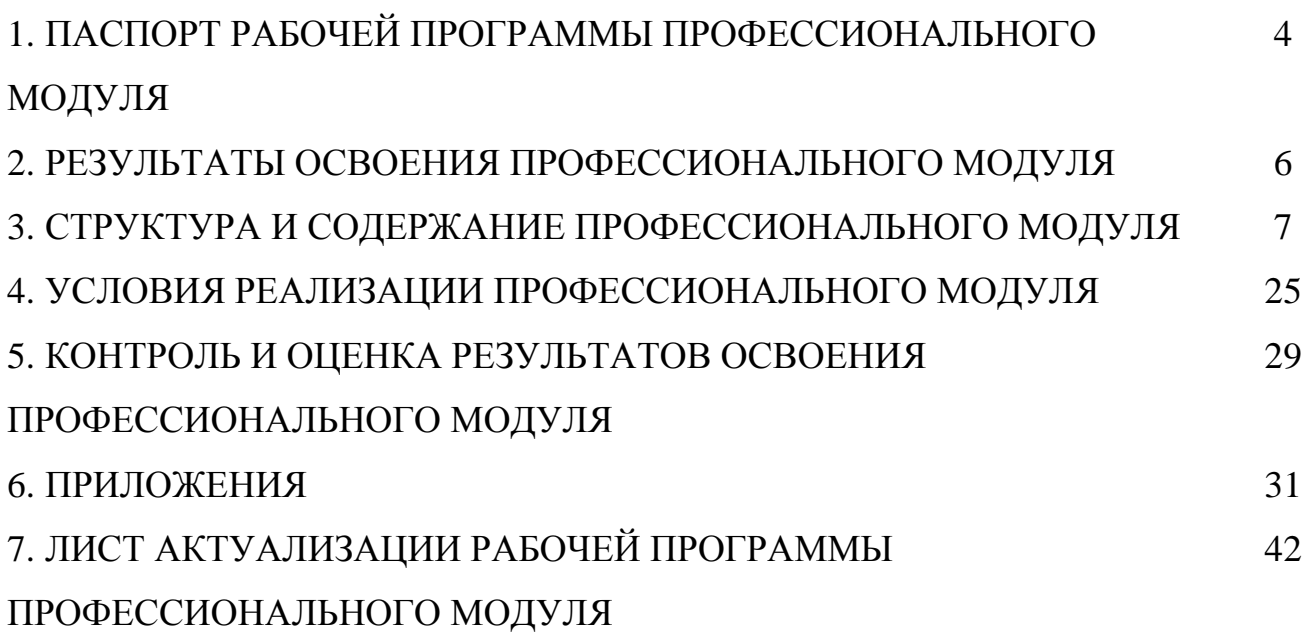

## **1 ПАСПОРТ РАБОЧЕЙ ПРОГРАММЫ ПРОФЕССИОНАЛЬНОГО МОДУЛЯ**

## **ПМ.05 ВЫПОЛНЕНИЕ РАБОТ ПО ПРОФЕССИИ 16199 ОПЕРАТОР ЭЛЕКТРОННО-ВЫЧИСЛИТЕЛЬНЫХ И ВЫЧИСЛИТЕЛЬНЫХ МАШИН**

#### **1.1 Область применения рабочей программы**

Рабочая программа профессионального модуля (далее – программа ПМ) является частью программы подготовки специалистов среднего звена (далее – ППССЗ) по специальности 09.02.01 Компьютерные системы и комплексы углубленной подготовки, разработанной в ГБПОУ «СПК» в части освоении основного вида деятельности: выполнение работ по профессии 16199 Оператор электронно-вычислительных и вычислительных машин.

Рабочая программа профессионального модуля может быть использована в дополнительном профессиональном образовании и профессиональной подготовке персонала организаций и предприятий.

#### **1.2 Цели и задачи профессионального модуля**

Обязательная часть – не предусмотрено.

Вариативная часть

С целью овладения указанным видом деятельности и соответствующими профессиональными компетенциями обучающийся в ходе освоения профессионального модуля должен

#### **иметь практический опыт:**

− ввода и обработки информации на электронно-вычислительных машинах;

− подготовки к работе, настройки и обслуживания вычислительной техники;

− подготовки к работе, настройки и обслуживания периферийных устройств.

#### **уметь:**

− подготавливать к работе вычислительную технику;

− работать в различных программах-архиваторах;

− вводить, редактировать, форматировать, и печатать текст в текстовом редакторе;

− сканировать текстовую и графическую информацию;

− создавать компьютерные слайды, применять анимацию и осуществлять настройку презентации;

− вводить, редактировать, форматировать и распечатывать данные в электронных таблицах;

− пользоваться электронной почтой;

− создавать и редактировать и форматировать графические объекты;

− использовать антивирусные программы;

- − работать с мультимедийными обучающими программами;
- − устанавливать и обновлять программные продукты;

− пользоваться диагностическими программами;

− выполнения мероприятий по защите информации в компьютерных системах, комплексах и сетях.

#### **знать:**

− состав и назначение основных и периферийный устройств компьютера;

- − разновидности компьютерных вирусов и их действие на программы;
- − мультимедиа, аппаратные и программные средства мультимедиа;
- − разновидности и функции прикладных программ;
- − назначение и основные возможности текстовых редакторов;
- − назначение и основные возможности компьютерной презентации;
- − назначение и основные возможности электронных таблиц;
- − представление об электронной почте;
- − назначение и возможности графических редакторов.

## **1.3 Количество часов на освоение программы профессионального модуля**

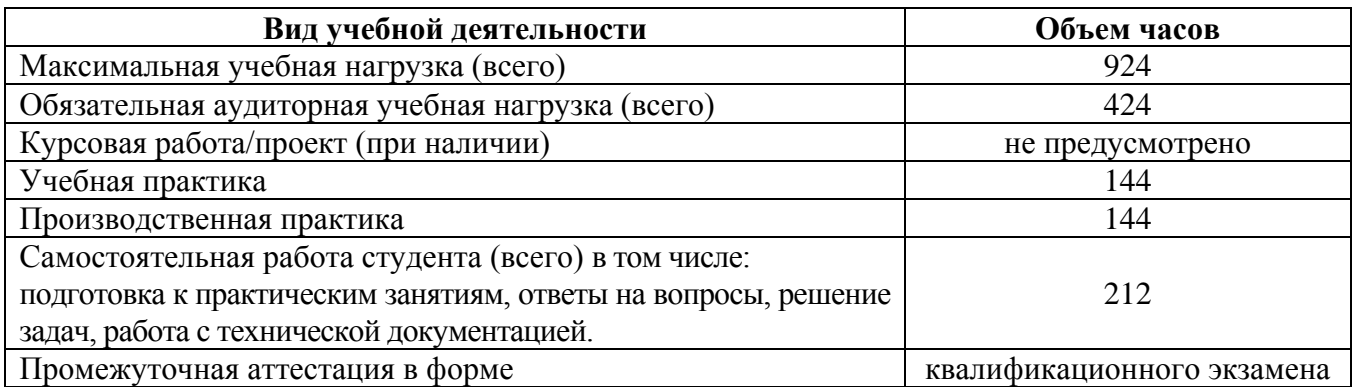

## **2 РЕЗУЛЬТАТЫ ОСВОЕНИЯ ПРОФЕССИОНАЛЬНОГО МОДУЛЯ**

Результатом освоения профессионального модуля является овладение обучающимися видом деятельности: выполнение работ по профессии 16199 Оператор электронно-вычислительных и вычислительных машин, в том числе профессиональными компетенциями (ПК) по специальности 09.02.01 Компьютерные системы и комплексы:

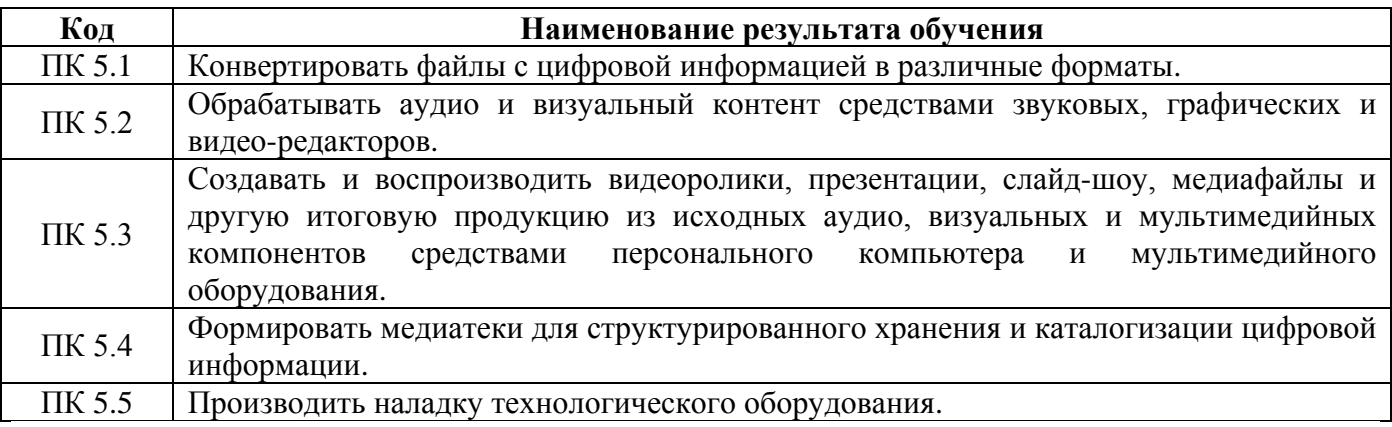

В процессе освоения ПМ студенты должны овладеть общими компетенциями (ОК):

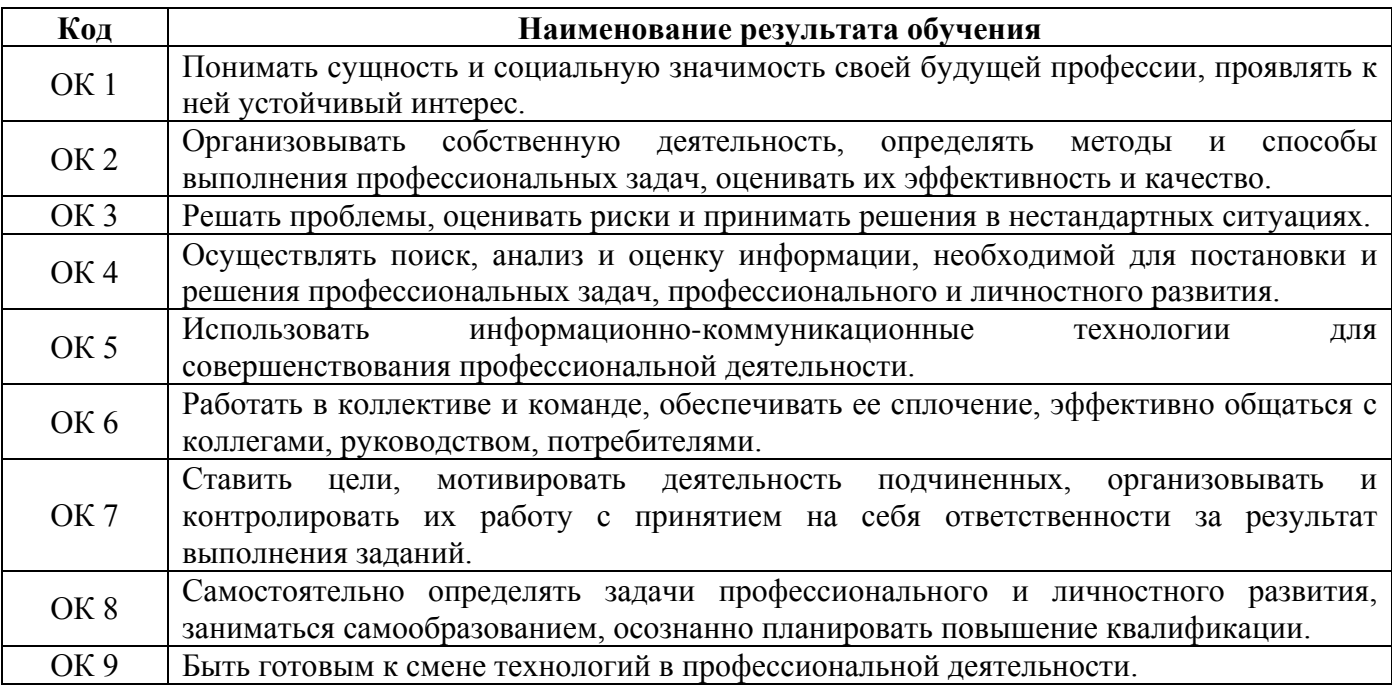

# **3 СТРУКТУРА И СОДЕРЖАНИЕ ПРОФЕССИОНАЛЬНОГО МОДУЛЯ**

# **3.1 Тематический план профессионального модуля**

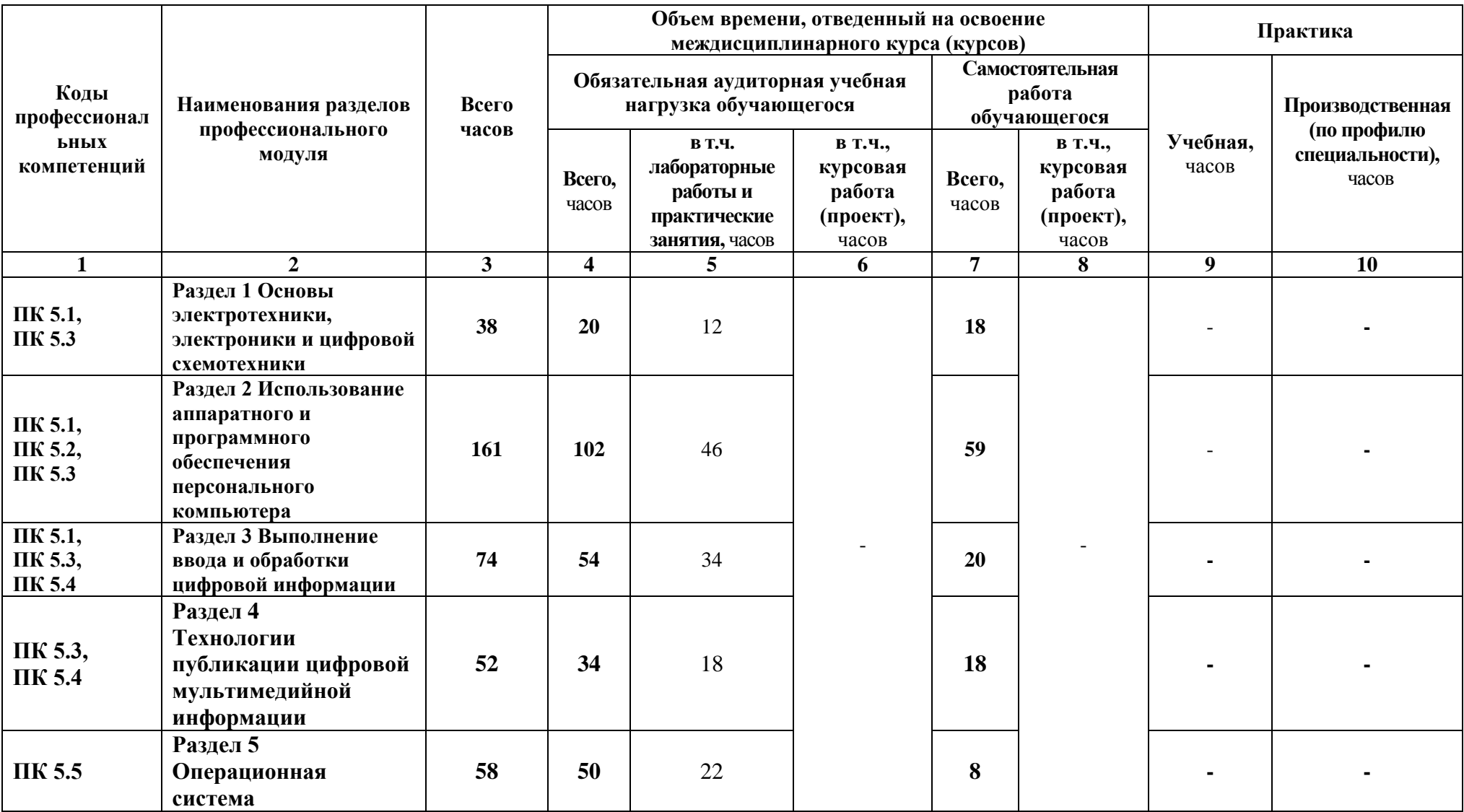

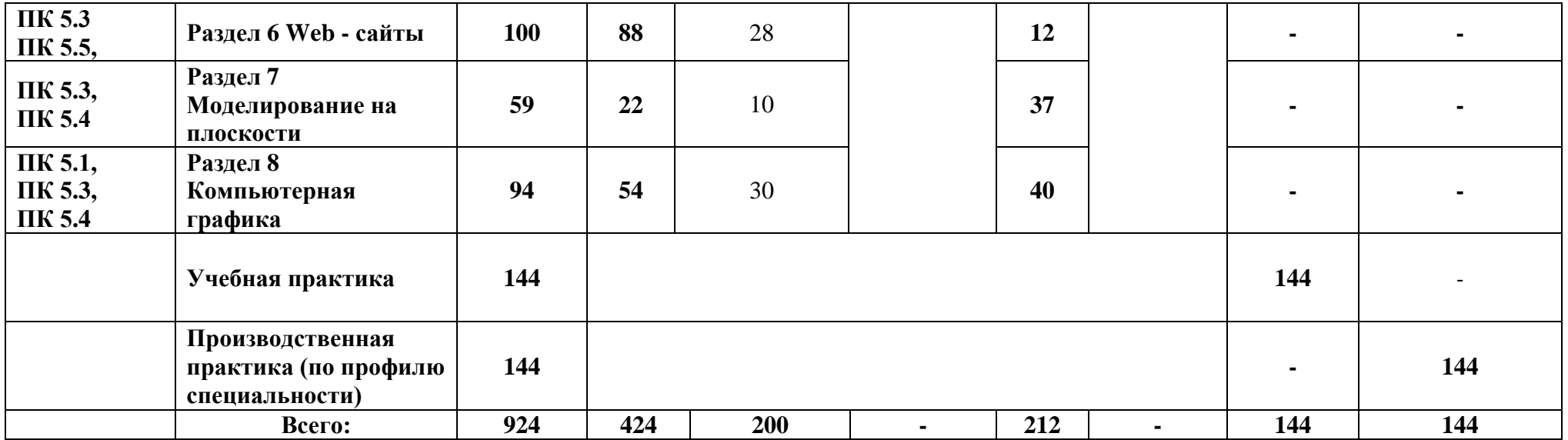

# **3.2 Содержание обучения по профессиональному модулю**

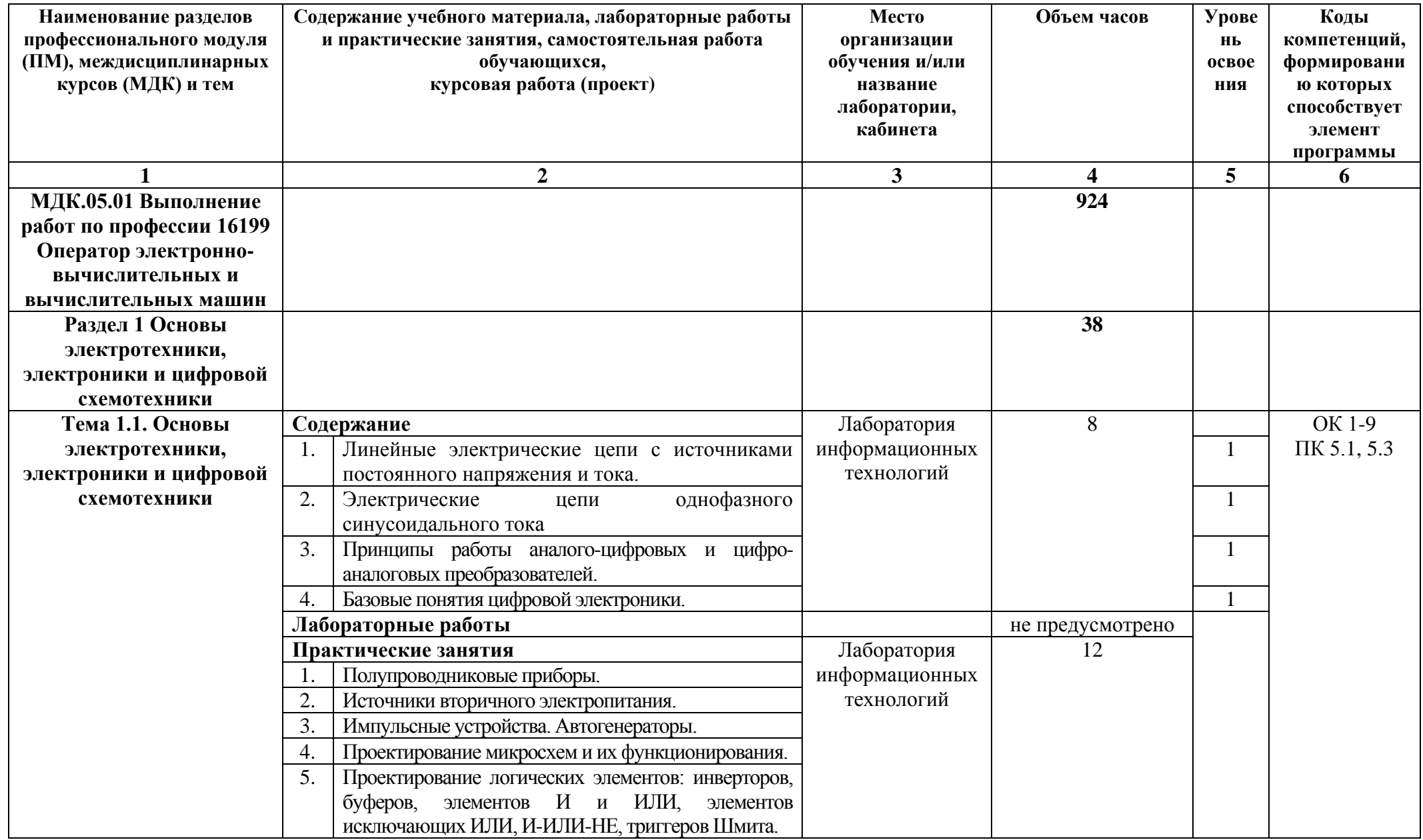

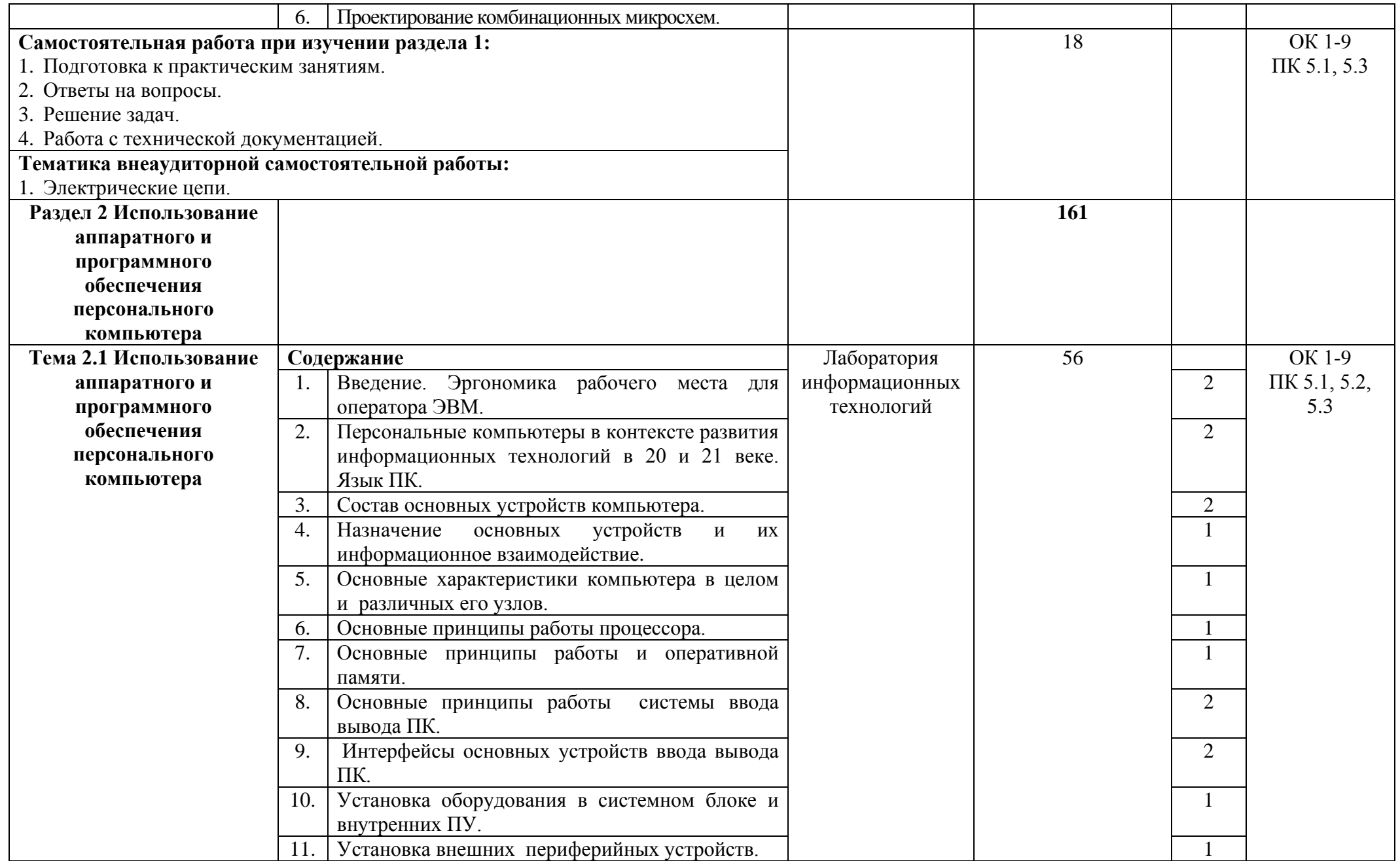

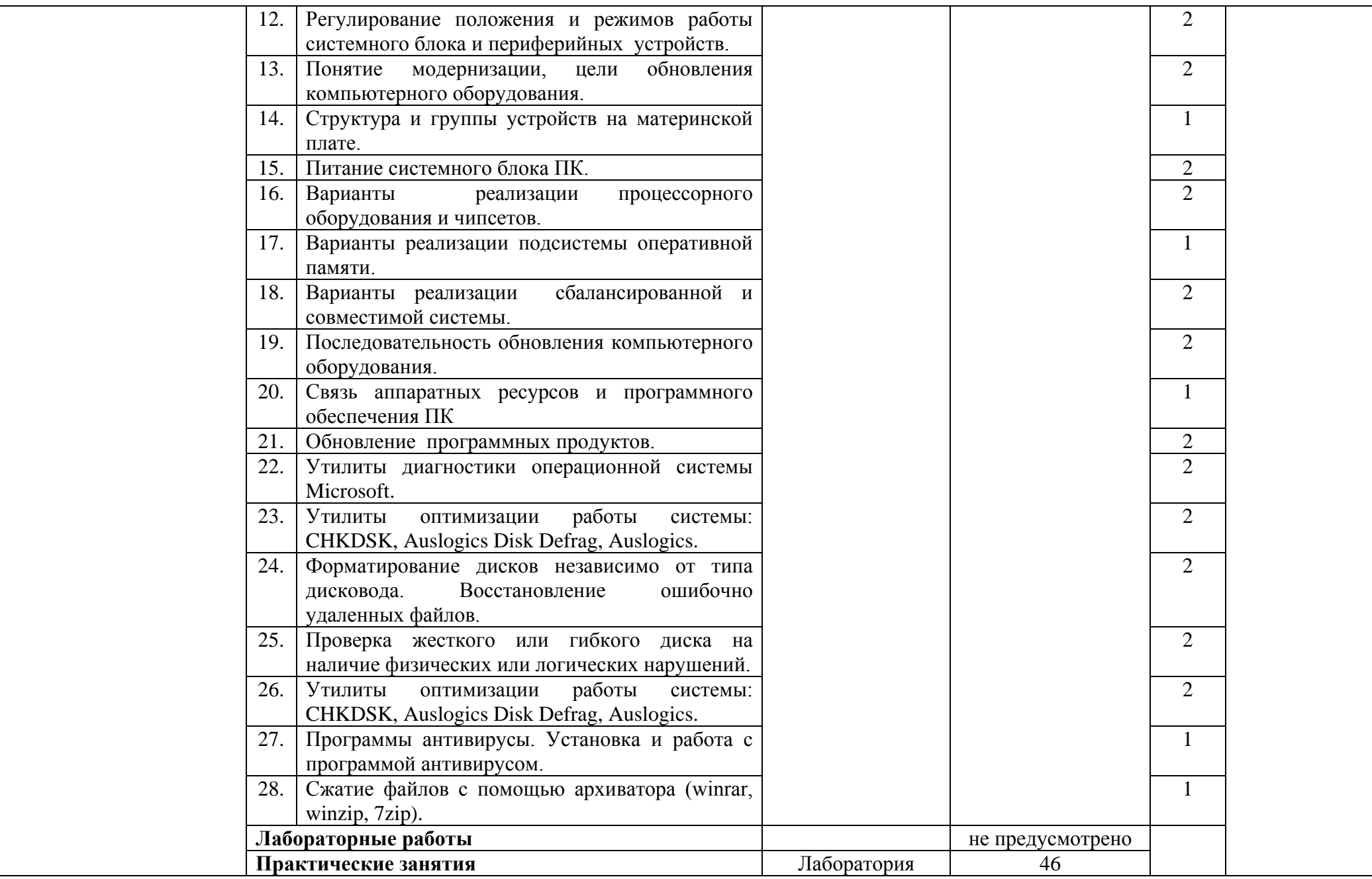

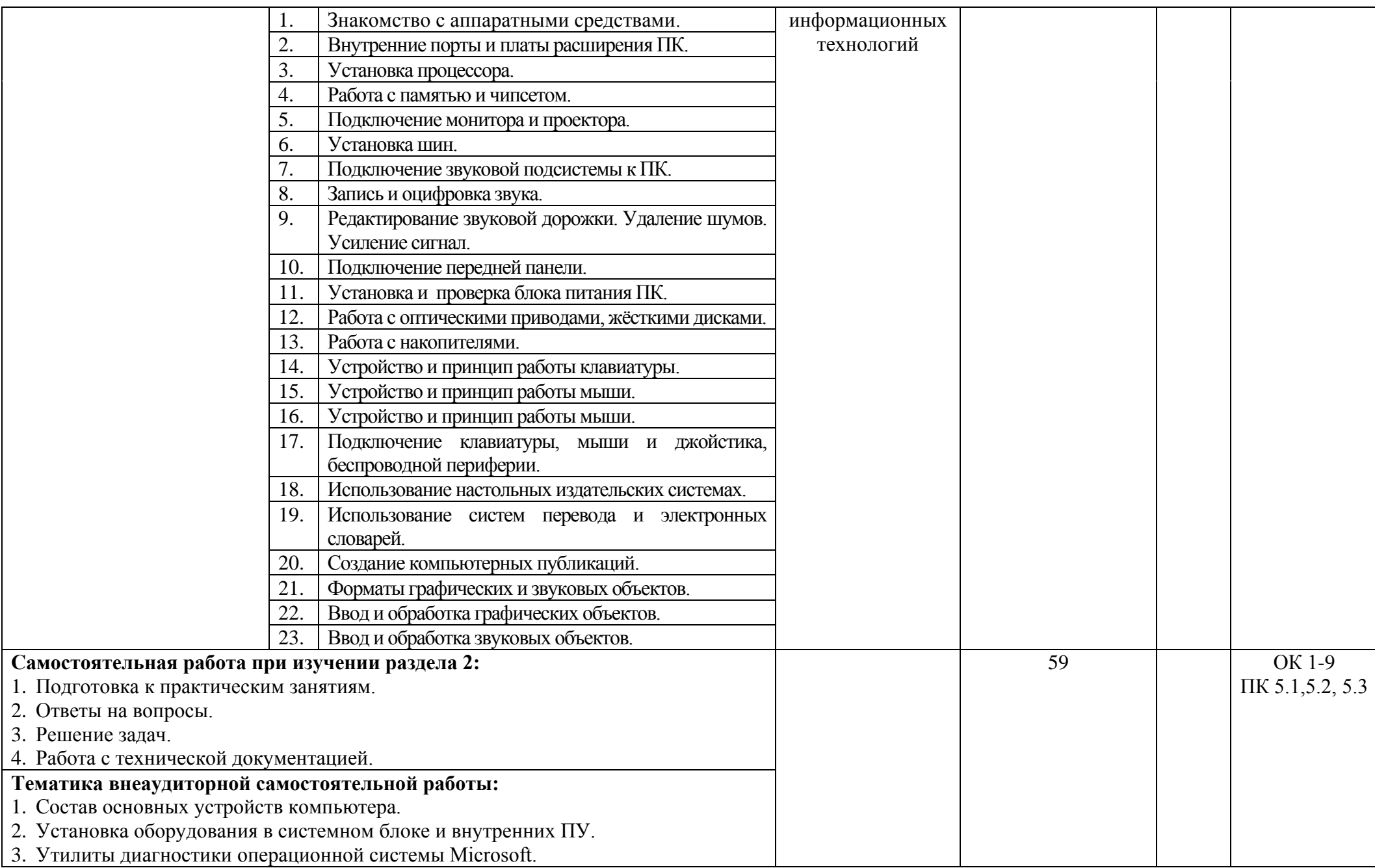

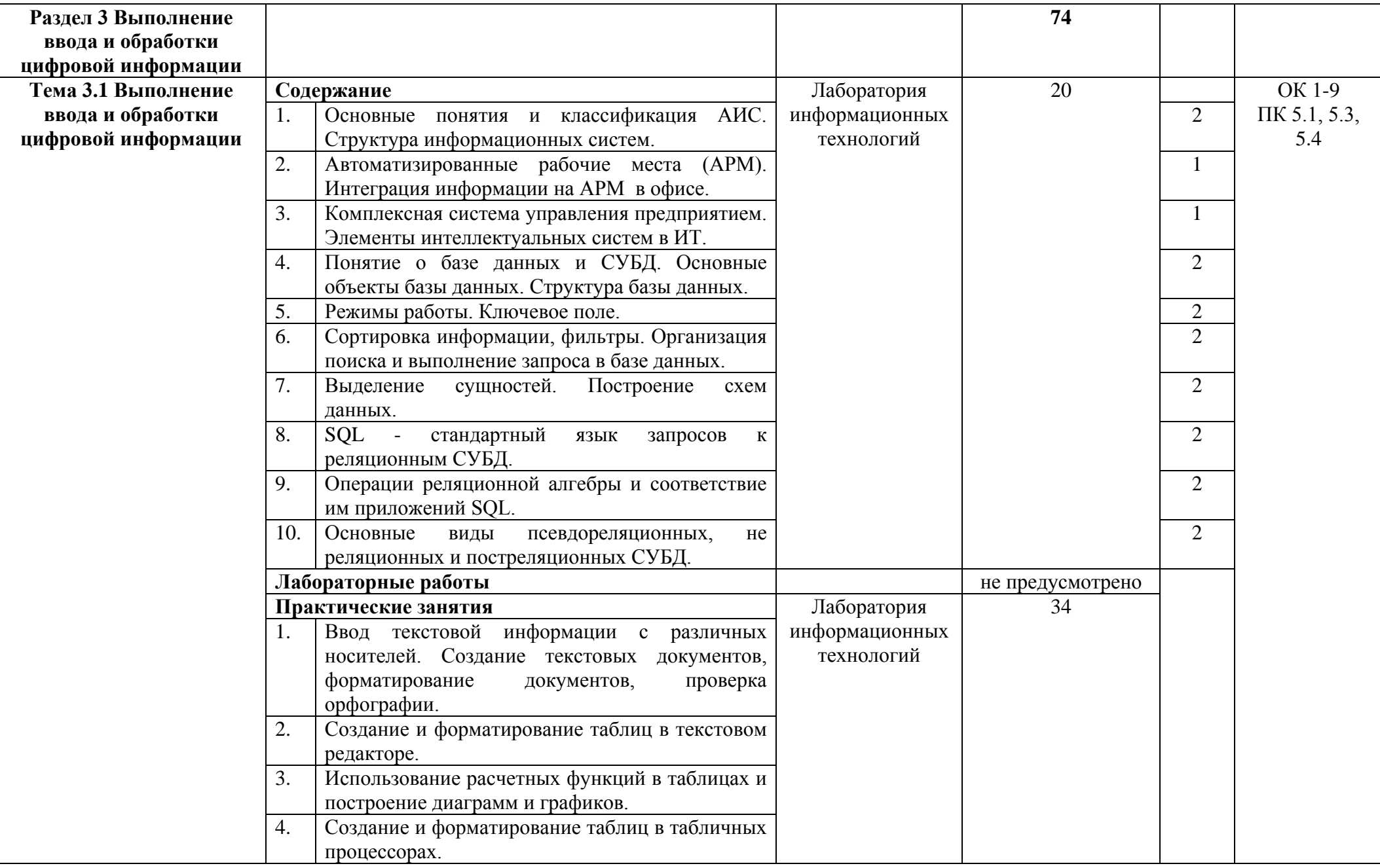

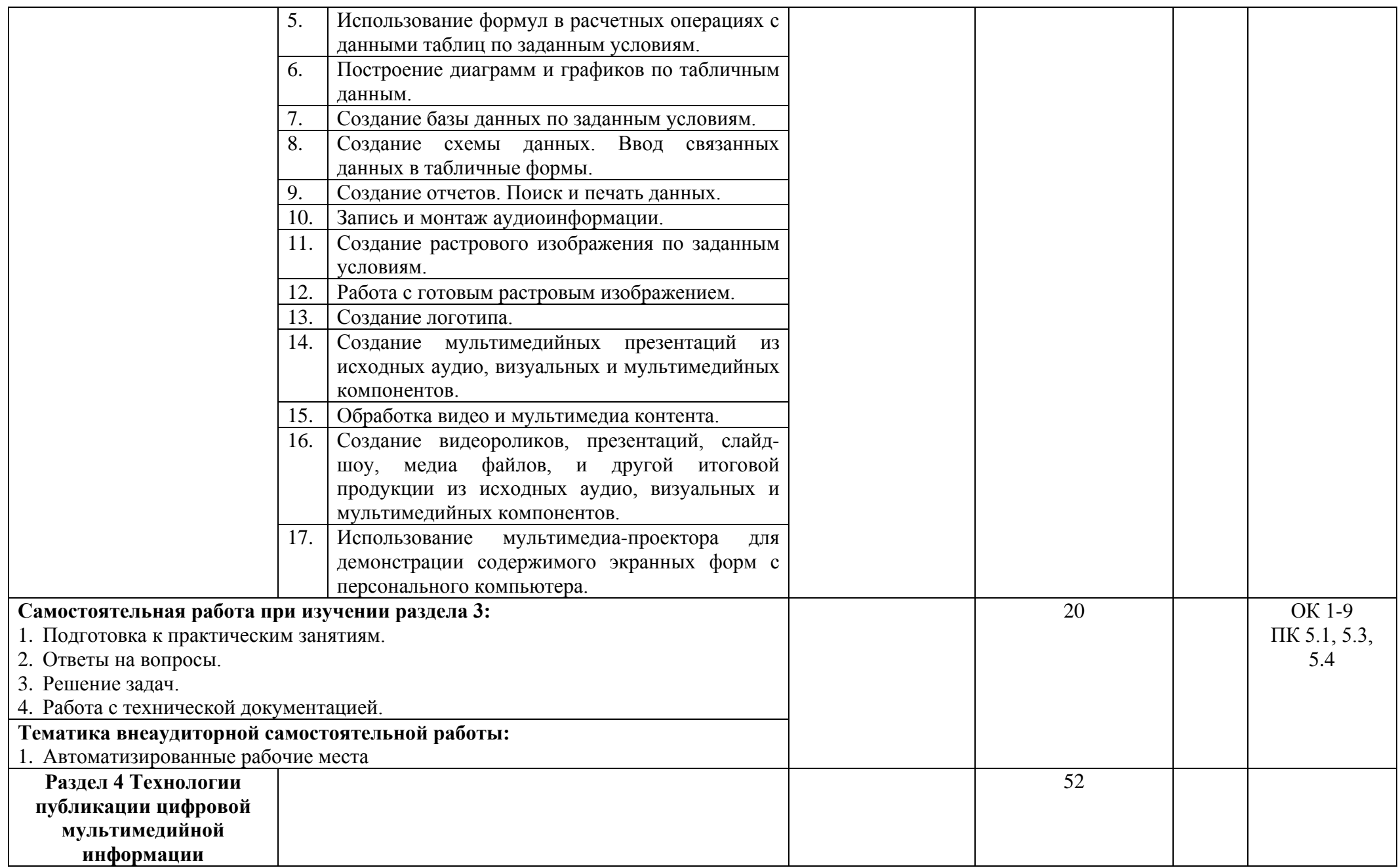

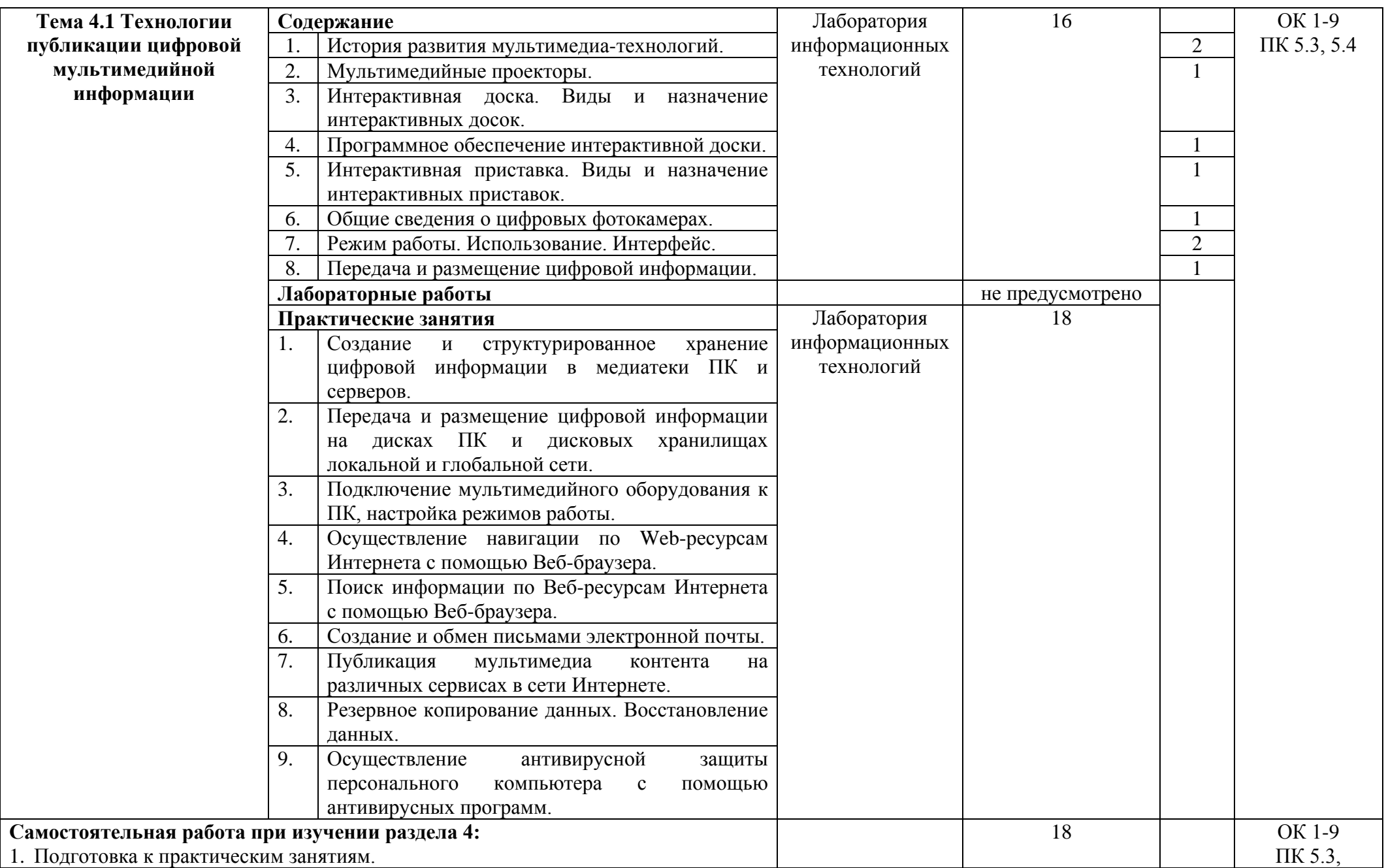

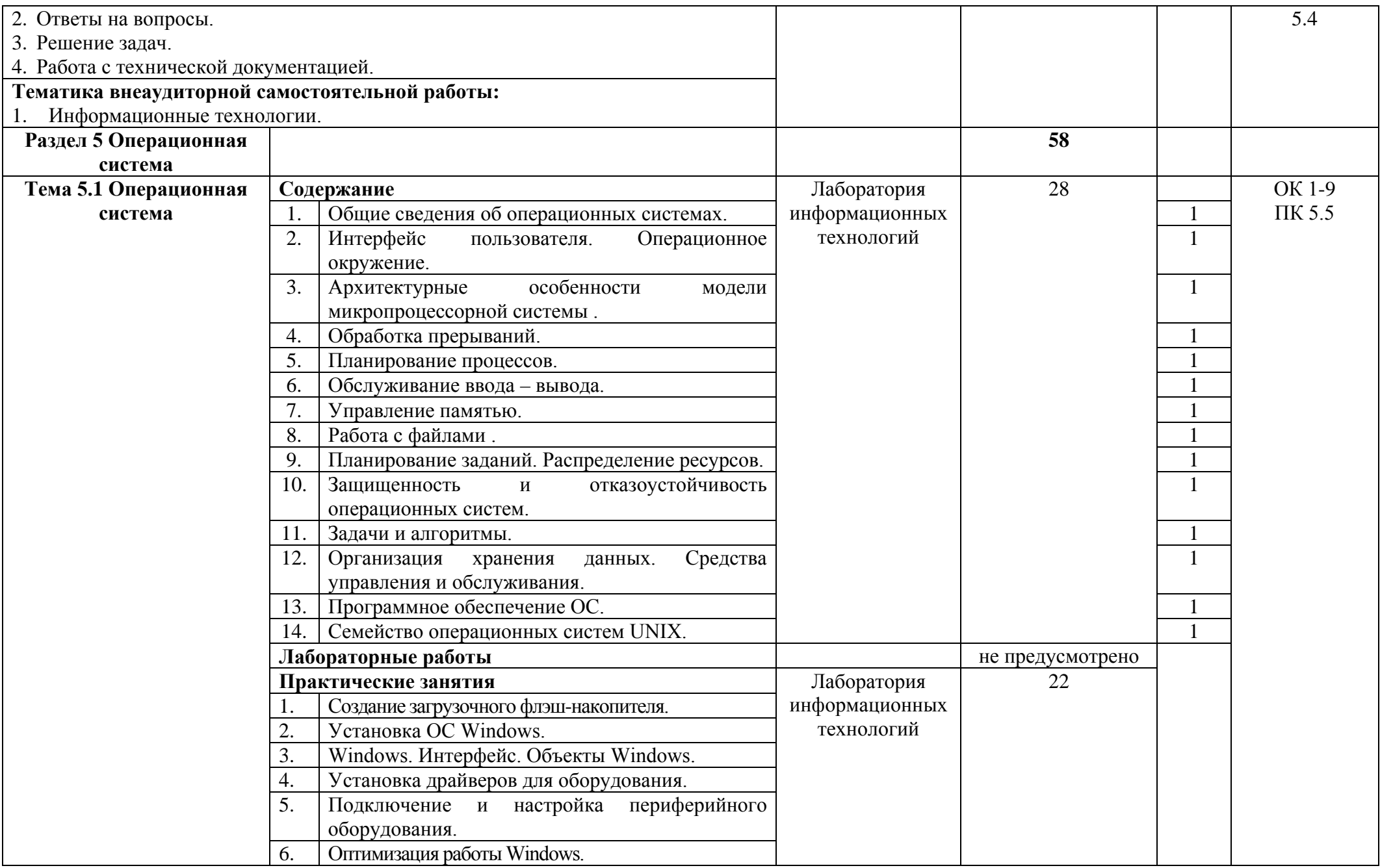

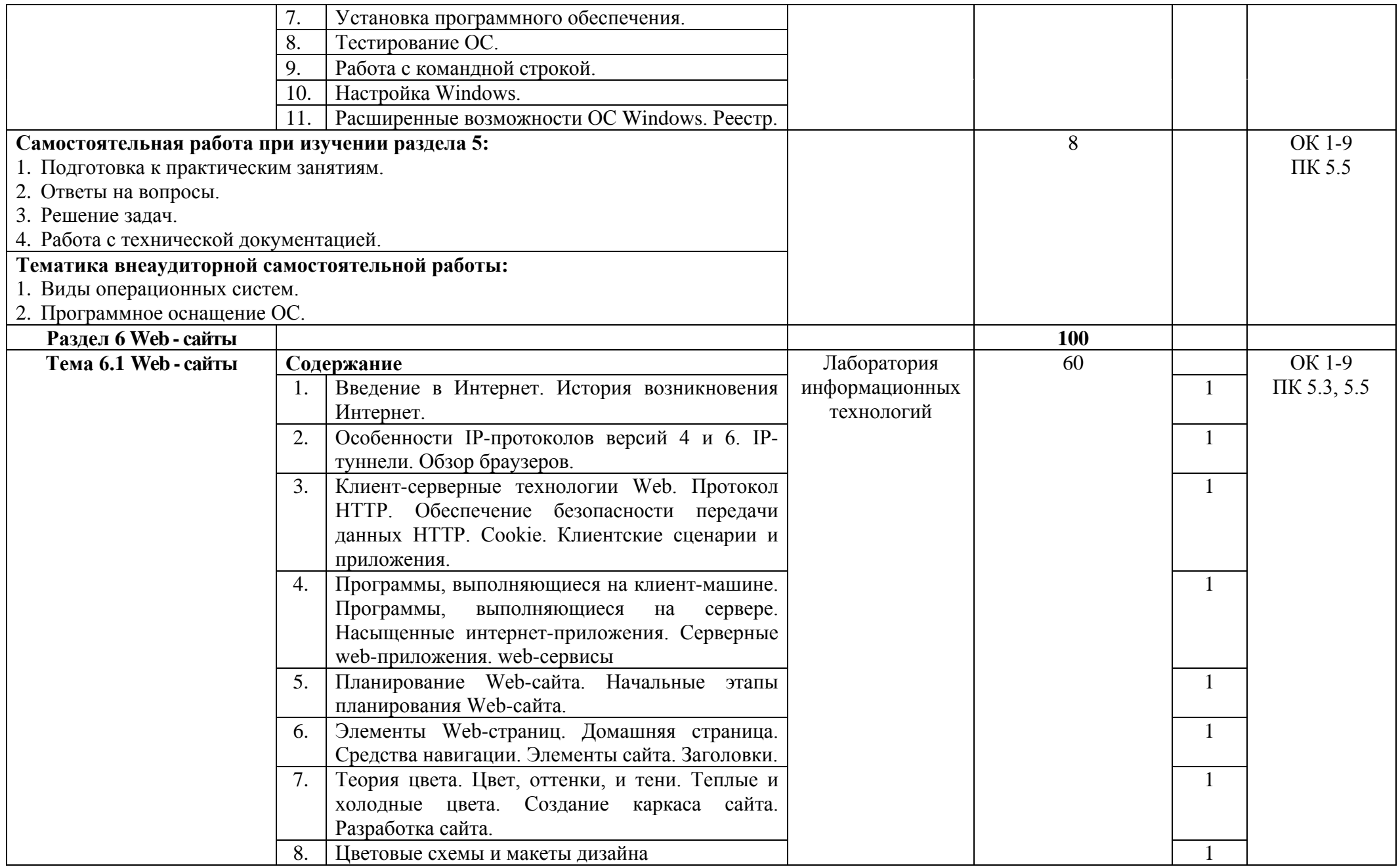

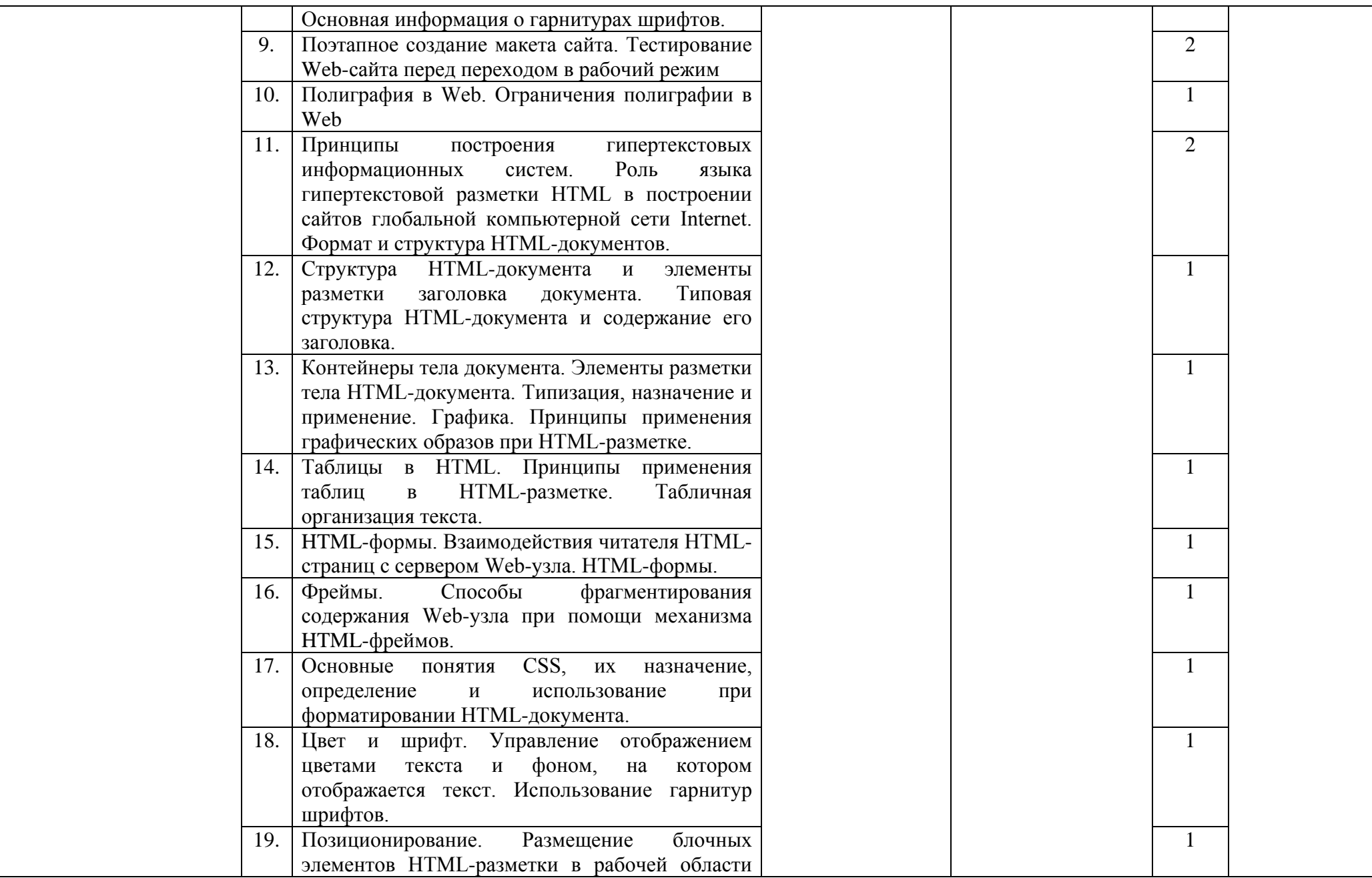

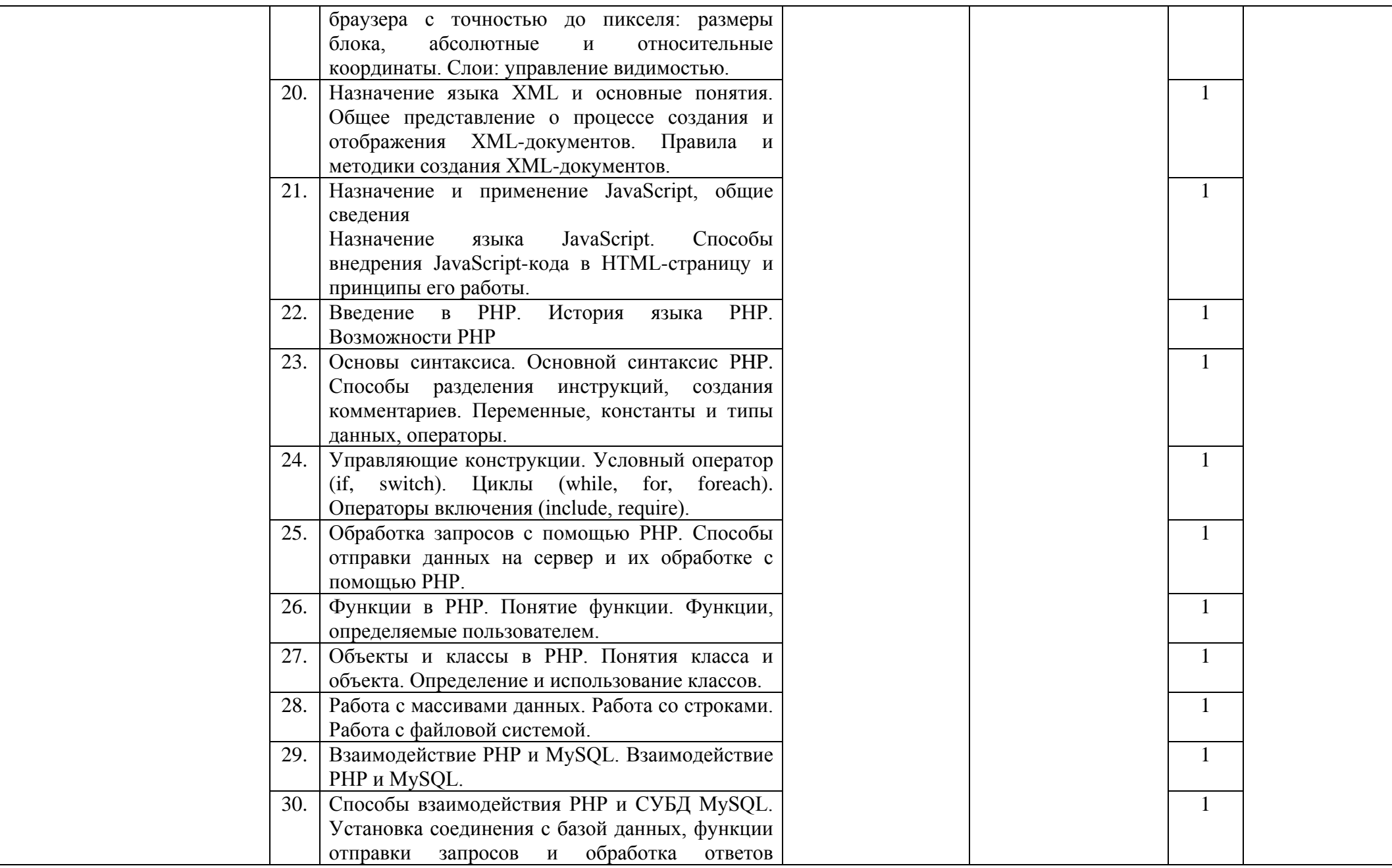

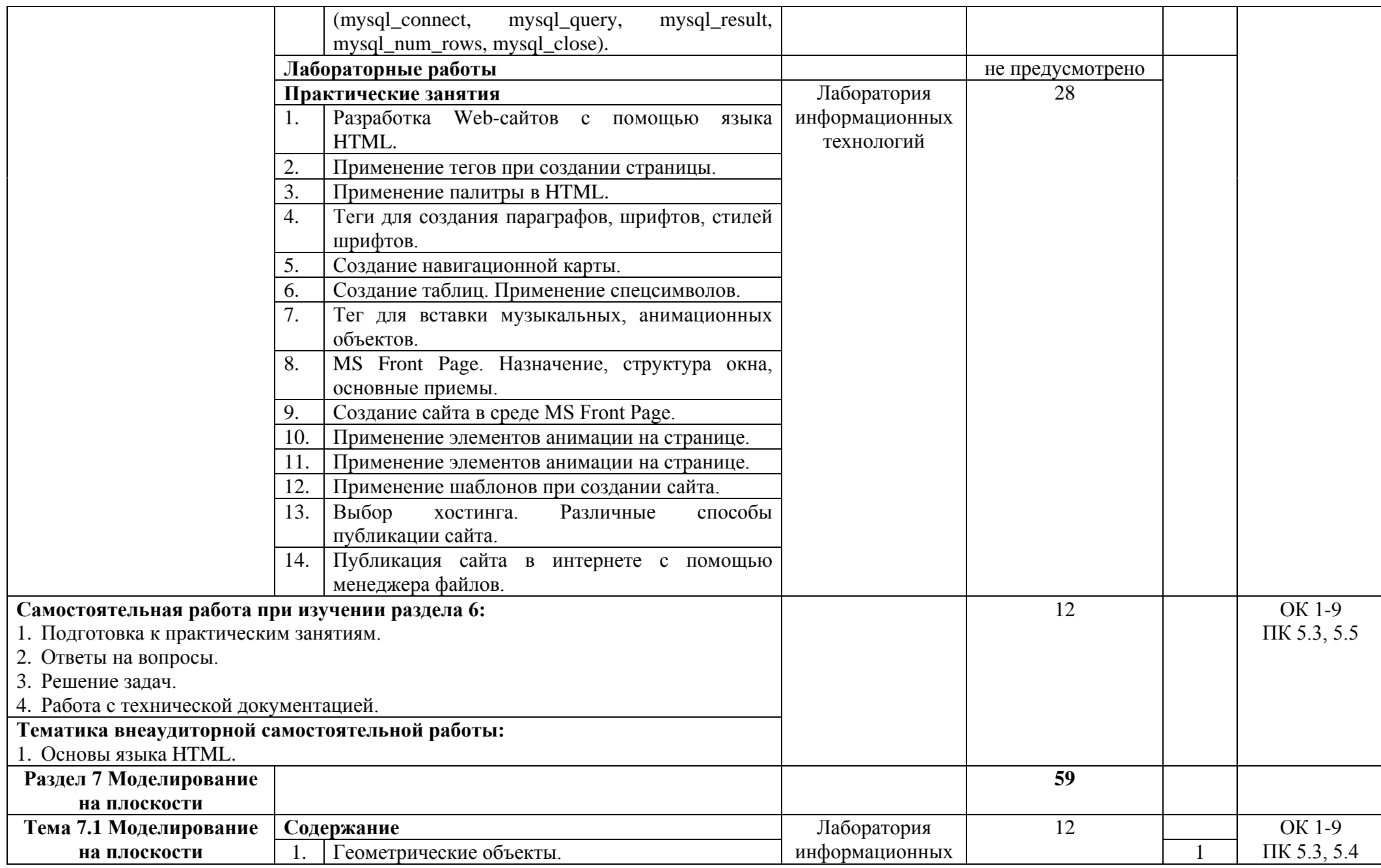

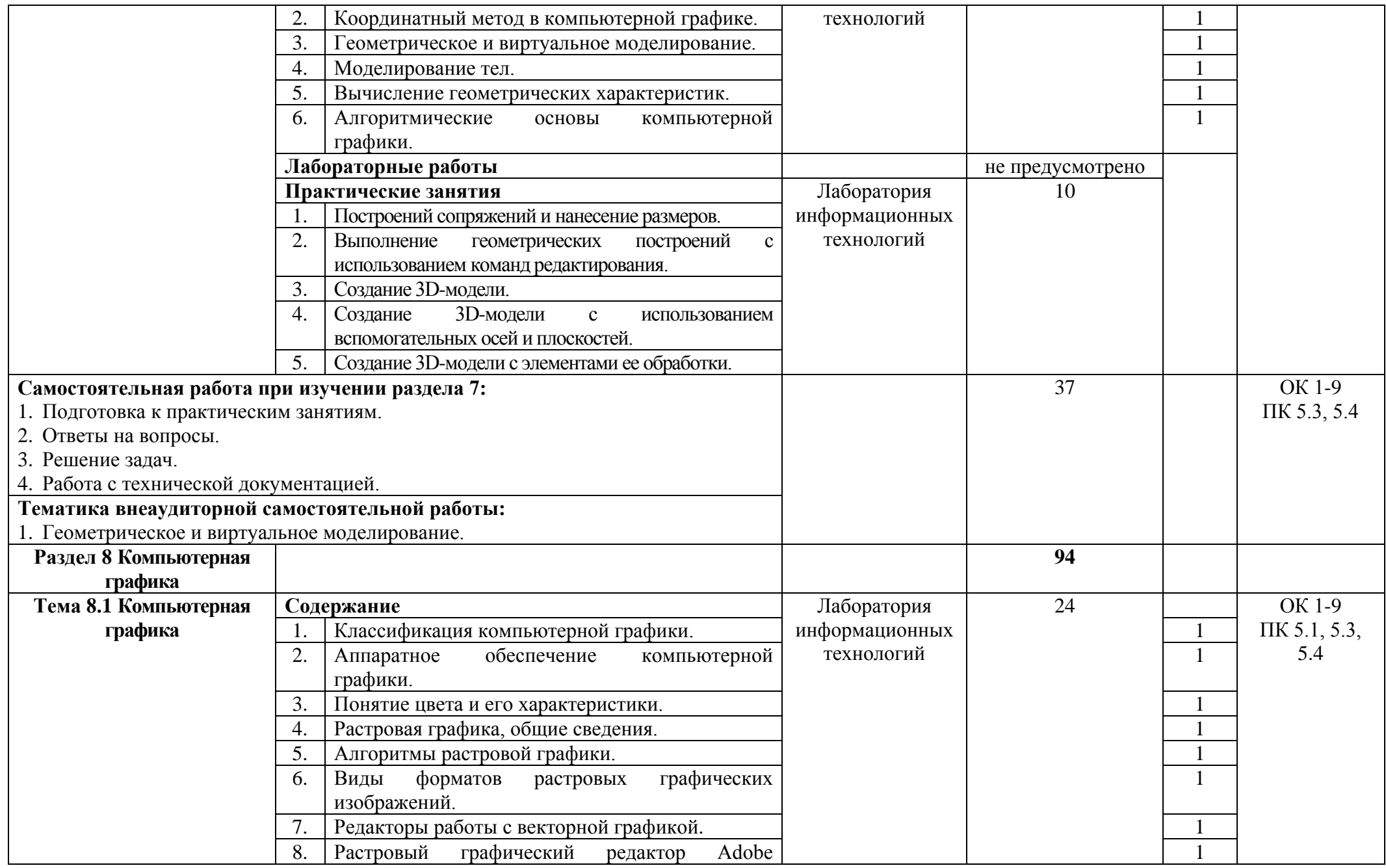

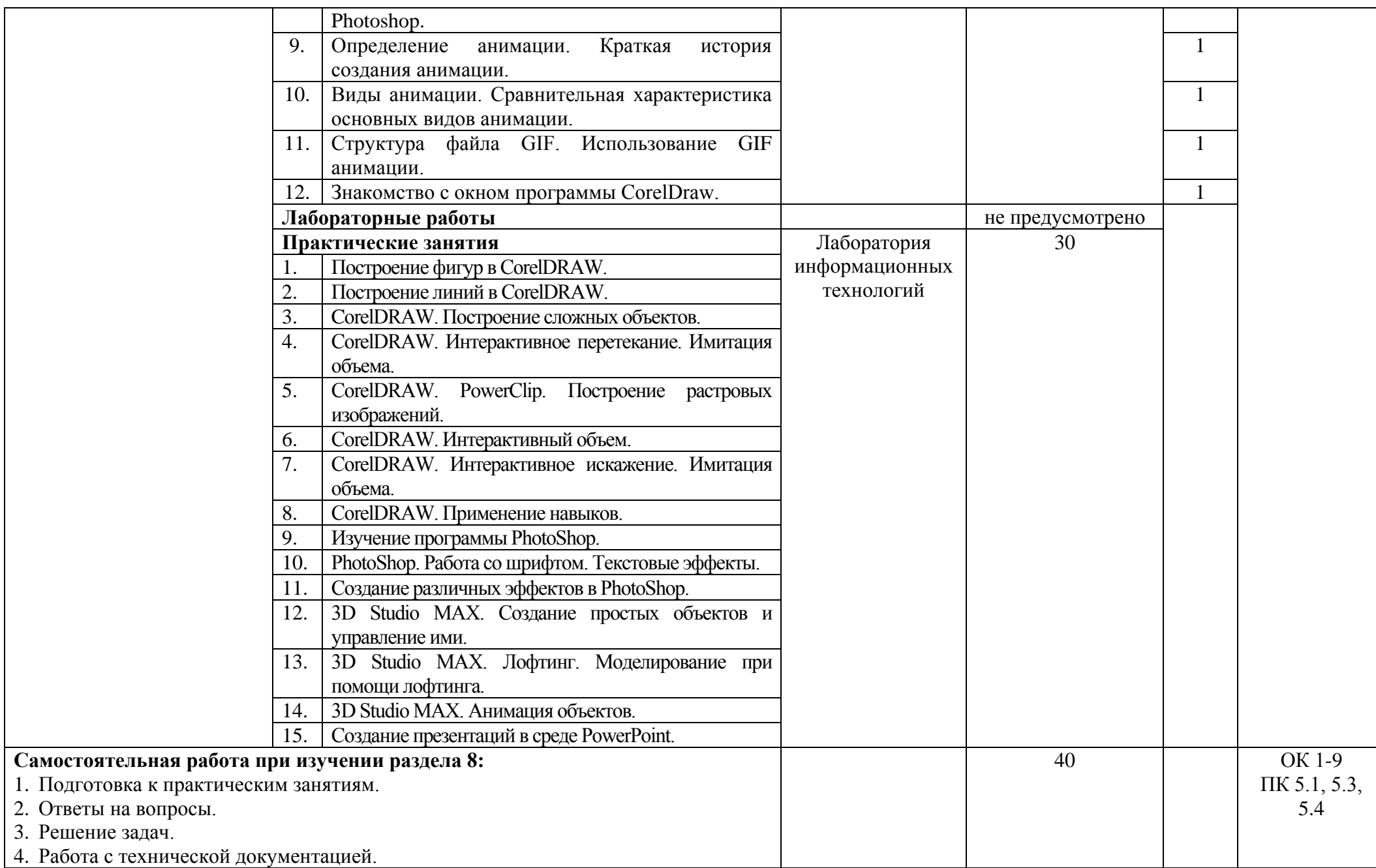

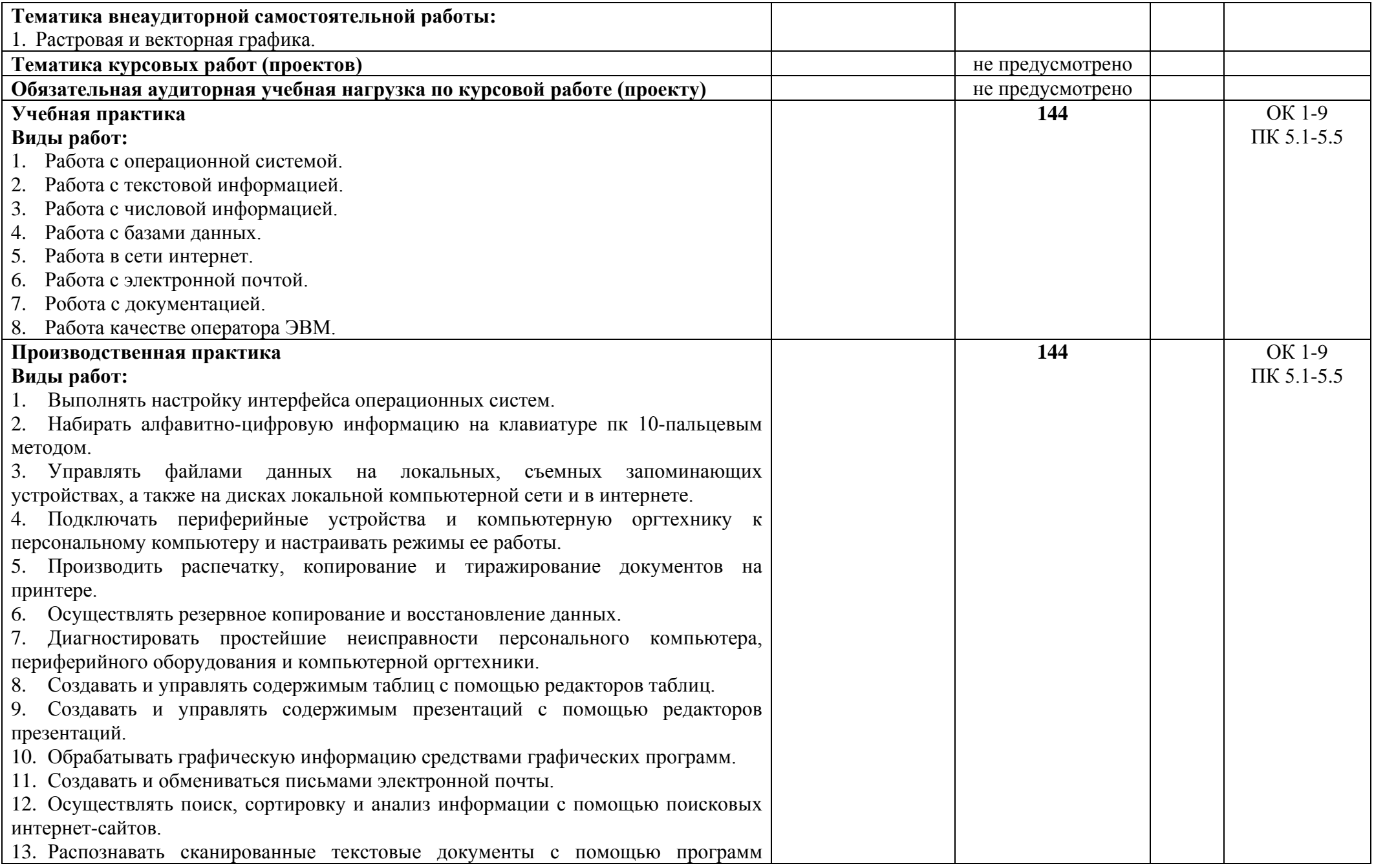

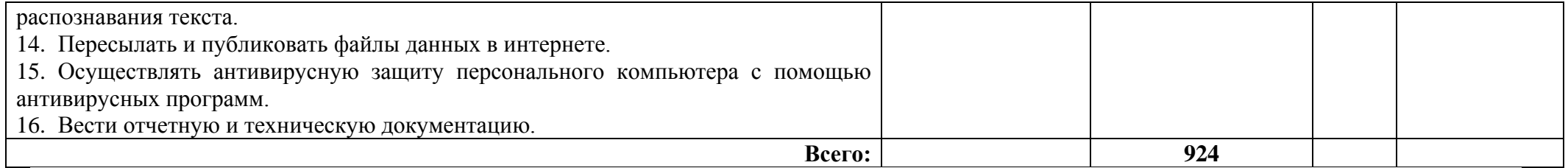

## **4 УСЛОВИЯ РЕАЛИЗАЦИИ ПРОФЕССИОНАЛЬНОГО МОДУЛЯ**

## **4.1 Требования к минимальному материально-техническому обеспечению**

Реализация программы ПМ требует наличия лаборатории информационных технологий.

Оборудование лаборатории и рабочих мест лаборатории:

− лабораторный стенд «Основы технологии Интернета вещей»;

− лабораторный стенд «Архитектура встраиваемых ЭВМ (моноплатных компьютеров) на базе Raspberry Pi»;

- − лабораторный стенд «Архитектура ЭВМ»;
- − лабораторный стенд «Операционные системы и среды виртуализации».

Технические средства обучения:

- − мультимедийный проектор;
- − персональный компьютер;
- − электронные плакаты по тематике лекций;
- − выход в Интернет.

Реализация рабочей программы ПМ предполагает обязательную производственную практику.

Оборудование и технологическое оснащение рабочих мест:

- − стол;
- − стул;
- − компьютер;
- − технологическая документация;
- − комплект учебно-методической документации;
- − комплект учебно-наглядных пособий;
- − витая пара;
- − сетевое оборудование;
- − набор инструментов.

## **4.2 Информационное обеспечение**

## **Основные источники**

## Для преподавателей

1. Голицына, О.Л., Максимов, Н.В., Партыка, Т.Л., Попов, И.И. Информационные технологии – учебник – 2 издание, - М.: ФОРУМ: ИНФРА–М., 2015.

2. Гохберг Г.С., Зафиевский А.В., Короткин А.А. Информационные технологии – учебное пособие – ОИЦ «Академия» 2015.

3. Гохберг, Г.С. Информационные технологии: учебник/ С.Г. Гохберг, А.В. Зафиевский А.В., А.А. Короткин. – М.: ОИЦ «Академия», 2015.

4. Гребенюк, Е.И. Технические средства информатизации: учебник/ Е.И. Гребенюк, Н.А. Гребенюк. – М.: ОИЦ «Академия», 2014.

5. Ёлочкин М.Е. Информационные технологии – учебное пособие – Издательство «Оникс» 2016.

6. Информатика: Учебник. -3-е перераб.изд./Под.ред.Н.В.Макаровой.-М.: Финансы и статистика, 2015.

7. Михаил Гук. Аппаратные средства локальных сетей: Энциклопедиа.- СПб.:Питер, 2015.

8. Михеева Е.В. Информационные технологии в профессиональной деятельности – учебное пособие – ОИЦ «Академия» 2015.

9. Михеева Е.В. Практикум по информационным технологиям в профессиональной деятельности – учебное пособие – ОИЦ «Академия» 2015.

10. Румянцева, Е.Л., Слюсарь, В.В. Информационные технологии – учебное пособие – М.: ИНФРА – М: ФОРУМ, 2015.

11. Синаторов, С.В. Информационные технологии – задачник – М.: Альфа – М: ИНФРА–М, 2014.

12. Синаторов, С.В. Информационные технологии – учебное пособие – М.: Альфа – М: ИНФРА–М., 2014.

#### Для студентов

1. Васильев, В.В. Практикум по информатике: учебное пособие / В.В. Васильев, Н.В. Сороколетова, Л.В. Хливненко. – М.: ФОРУМ, 2014.

2. Жоголев, Е.А. Технология программирования.- М.: Научный мир, 2014.

3. Касперский К. Записки исследователя компьютерных вирусов. — СПб.:Питер, 2014.

4. Михеева, Е.В. Практикум по информатике: учеб. пособие / Е.В. Михеева.- 8-е изд., стер. – М.: Издательский центр Академия, 2014.

5. Пуляевская А.М. Преподавание информатики в школе: Теория и практика основ программирования на языке VBA – учебное пособие – Иркутск, Издательство Главного управления общего и профессионального образования администрации Иркутской области, 2014.

6. Фигурнов В.Э. «IBM PC для пользователя», Москва, 2014.

## **Интернет-ресурсы**

1. Информатика и вычислительная техника: Форма доступа: http://www.twirpx.com

2. Информационные технологии: Форма доступа: [http://itru.info](http://itru.info/)

3. Информационные технологии: Курс лекций [Электронный ресурс]. – Режим доступа: [http://www.tspu.tula.ru/ivt/old\\_site/umr/inform/lect/lect6.htm](http://www.tspu.tula.ru/ivt/old_site/umr/inform/lect/lect6.htm)

### **Дополнительные источники**

#### Для преподавателей

1. Основы современных компьютерных технологий: Учебное пособие /Под редакцией проф. Хомоненко А.Д. – СПб.: КОРОНА принт, 2016.

2. Торокин А.А. Инженерно-техническая защита информации: Учебное пособие. - М.: Гелиос-АРВ, 2015.

#### Для студентов

1. Гребенюк, Е.И. Технические средства информатизации: учебник/ Е.И. Гребенюк, Н.А. Гребенюк. – М.: ОИЦ «Академия», 2010.

2. Основы алгоритмизации и программирования: учеб. пособие (ГРИФ) // Колдаев В.Д. / Под ред. Л.Г. Гагариной — М.: ИНФРА-М: ФОРУМ, 2013.

3. Партыка Т.Л., Попов И.И. Информационная безопасность. – М.: Форум: ИНФРА-М, 2015.

4. Синаторов, С.В. Информационные технологии – учебное пособие – М.: Альфа – М: ИНФРА–М., 2014.

## **4.3 Общие требования к организации образовательного процесса.**

Освоение ПМ.05 Выполнение работ по профессии 16199 Оператор электронно-вычислительных и вычислительных машин производится в соответствии с учебном планом по специальности 09.02.01. Компьютерные системы и комплексы.

Образовательный процесс организуется по расписанию занятий. График освоения ПМ предполагает освоение МДК.05.01 Выполнение работ по профессии 16199 Оператор электронно-вычислительных и вычислительных машин.

Освоению ПМ предшествует обязательное изучение учебных дисциплин ОП.05 Информационные технологии, ОП.07 Операционные системы и среды, ОП.16 Графические системы и интерфейс оператора.

При проведении практических занятий деление группы студентов на подгруппы не предусмотрено.

Практические занятия проводятся в специально оборудованной лаборатории информационных технологий.

С целью методического обеспечения прохождения учебной и производственной практики, разрабатываются методические рекомендации для студентов.

## **4.4 Кадровое обеспечение образовательного процесса**

Квалификация педагогических работников образовательной организации должна отвечать квалификационным требованиям, указанным в квалификационных справочниках, и (или) профессиональных стандартах.

Требования к квалификации педагогических кадров, обеспечивающих обучение по МДК, проведение практических занятий, учебной практики, осуществляющих руководство производственной практикой:

− высшее образование, соответствующее профилю преподаваемой дисциплины (модуля);

− опыт деятельности в организациях соответствующей профессиональной сферы является обязательным;

− дополнительное профессиональное образование по программам повышения квалификации, в том числе в форме стажировки в профильных организациях не реже 1 раза в 3 года.

## **5 КОНТРОЛЬ И ОЦЕНКА РЕЗУЛЬТАТОВ ОСВОЕНИЯ ПРОФЕССИОНАЛЬНОГО МОДУЛЯ (ВИДА ДЕЯТЕЛЬНОСТИ)**

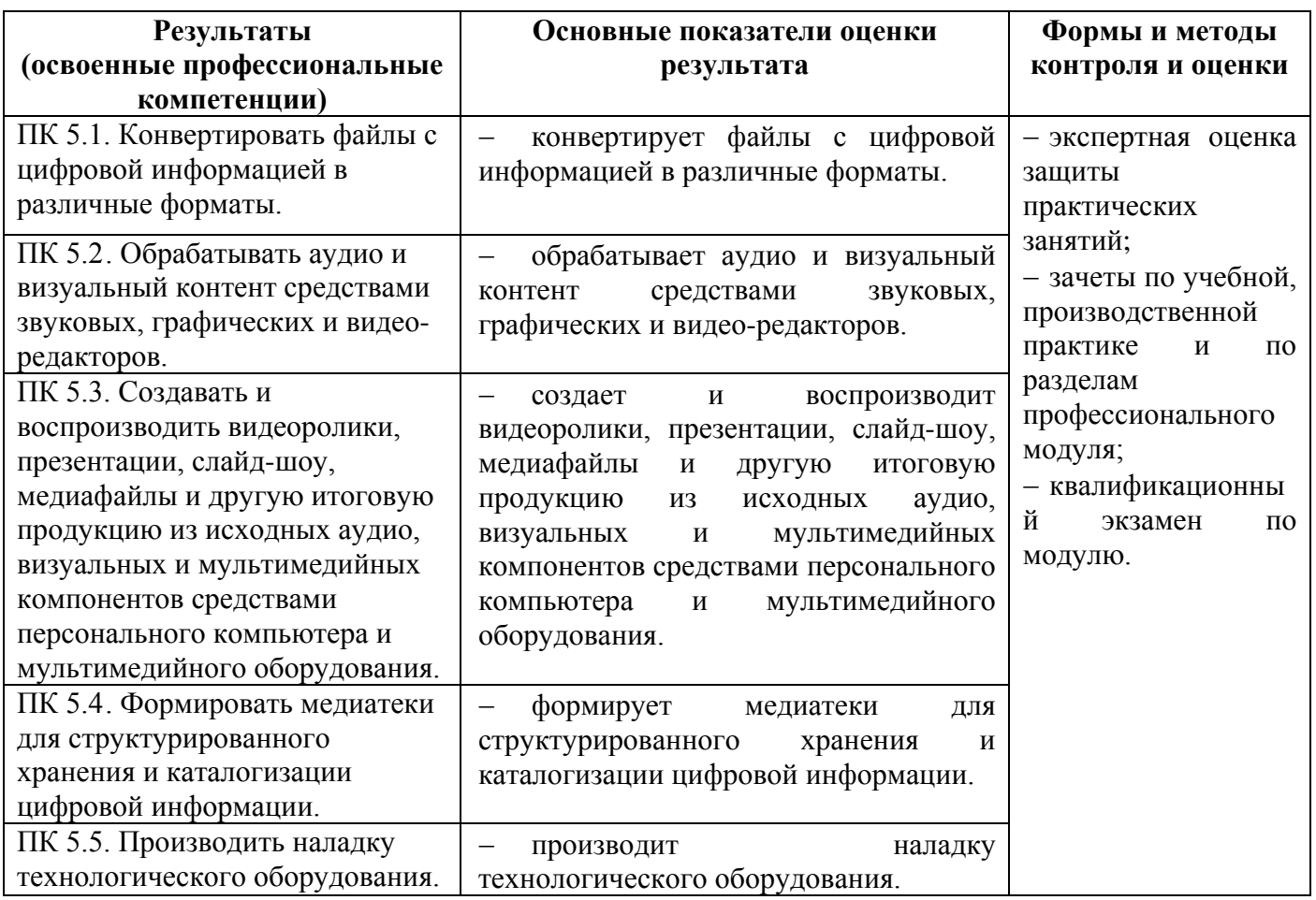

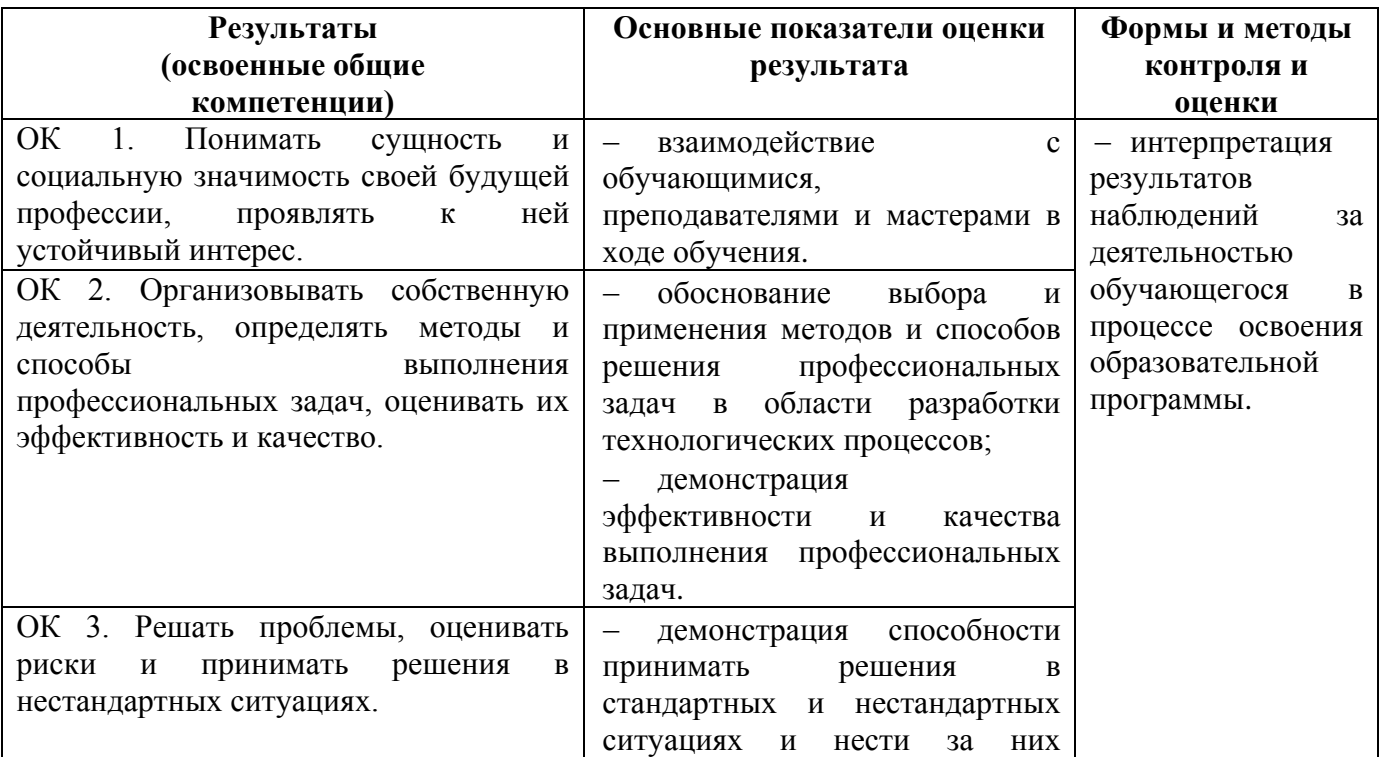

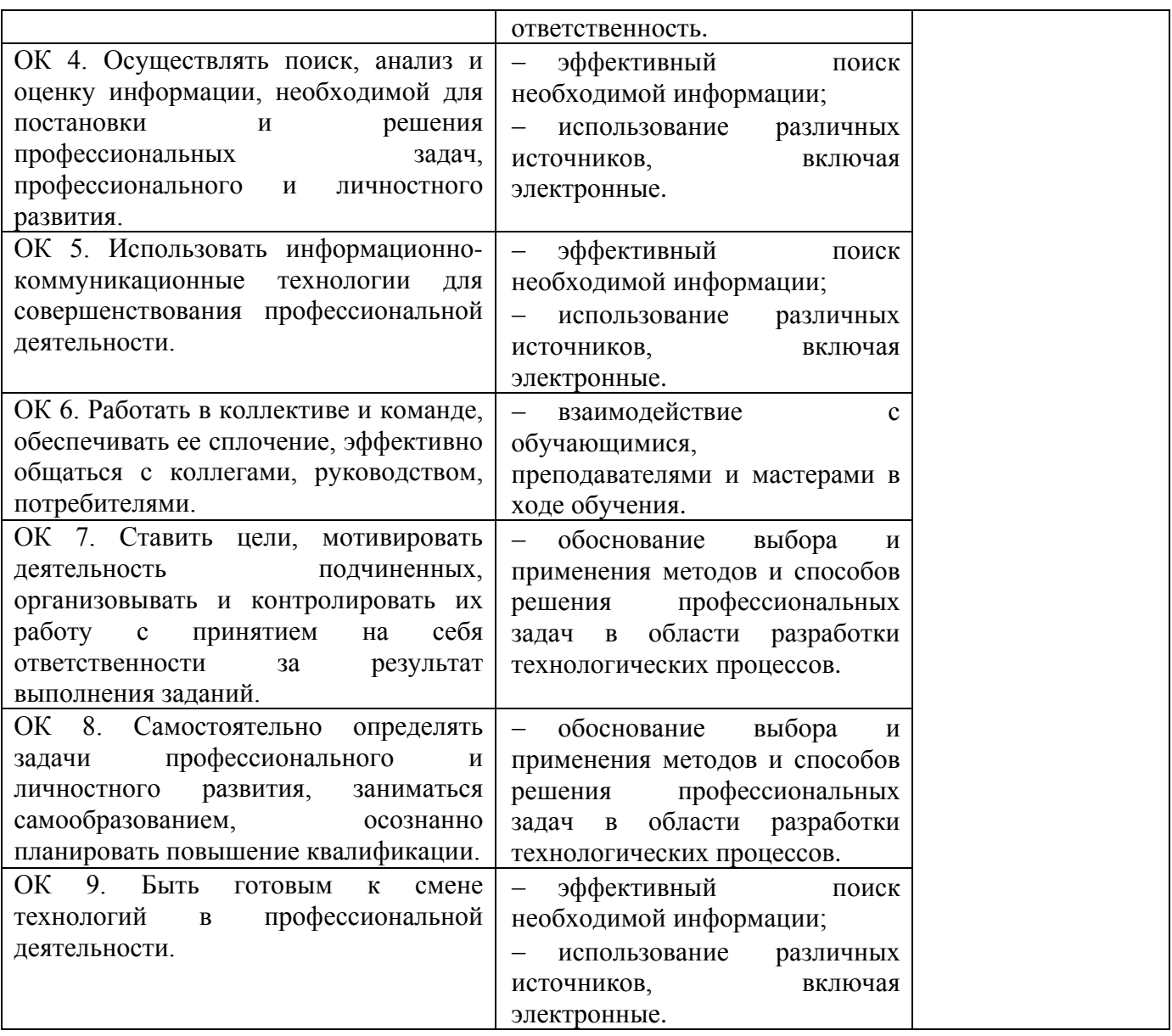

#### **ПРИЛОЖЕНИЕ 1**

к рабочей программе профессионального модуля

## **Ведомость соотнесения квалификационных требований АО «ТЯЖМАШ» и ФГОС СПО по специальности 09.02.01 Компьютерные системы и комплексы**

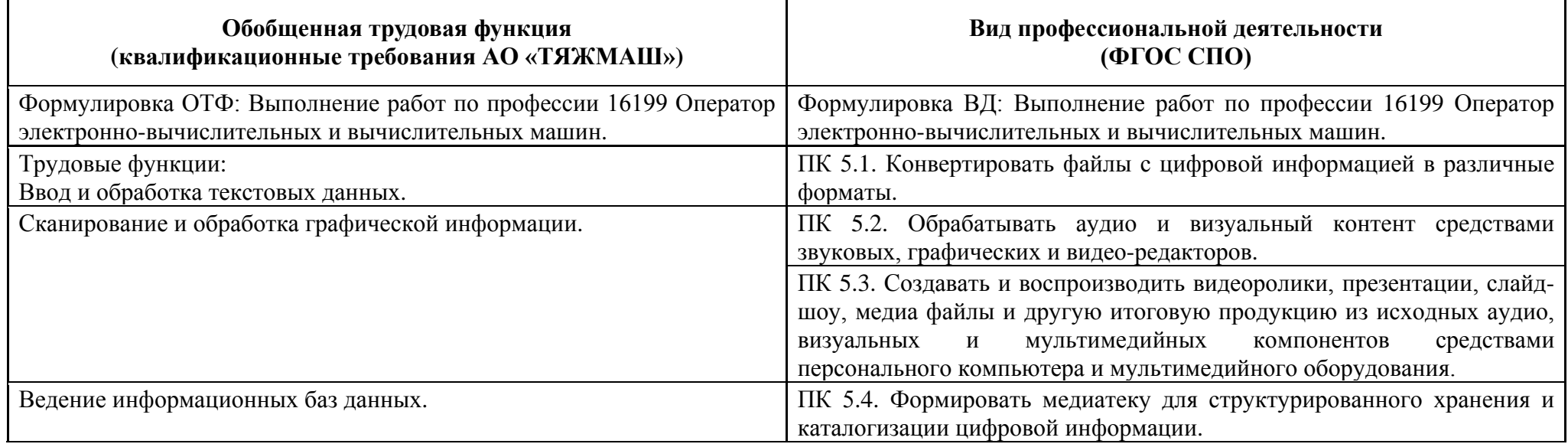

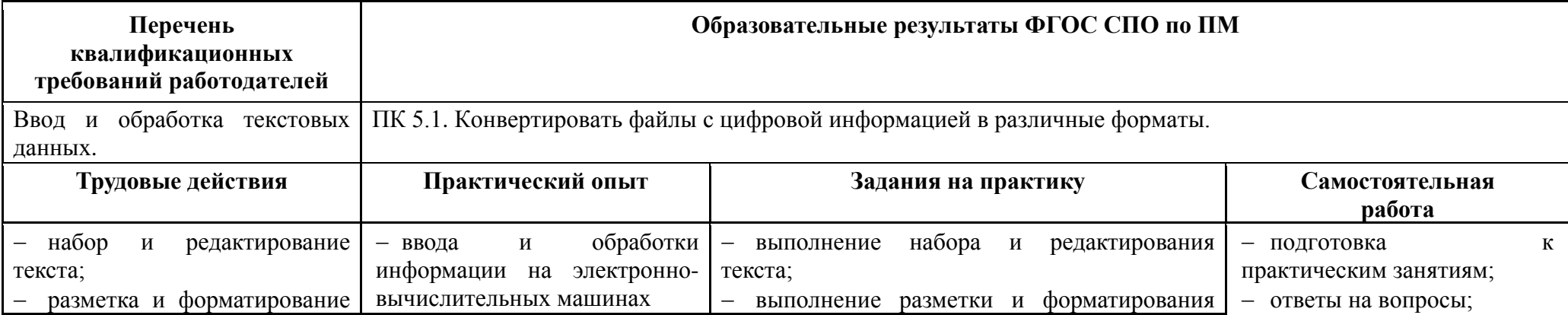

![](_page_32_Picture_266.jpeg)

![](_page_33_Picture_142.jpeg)

![](_page_34_Picture_204.jpeg)

![](_page_35_Picture_252.jpeg)

![](_page_36_Picture_167.jpeg)

![](_page_37_Picture_291.jpeg)

![](_page_38_Picture_177.jpeg)

### **ПРИЛОЖЕНИЕ 2**

к рабочей программе ПМ, разработанного на основе изучения квалификационных требований работодателей

## **Перечень квалификационных требований АО «ТЯЖМАШ», установленных в ходе изучения квалификационных запросов к должностной позиции 16199 Оператор электронно-вычислительных и вычислительных машин.**

![](_page_39_Picture_245.jpeg)

![](_page_40_Picture_127.jpeg)

![](_page_40_Picture_128.jpeg)

М.П.

#### **ПРИЛОЖЕНИЕ 3**

к рабочей программе профессионального модуля

# **ПЛАНИРОВАНИЕ УЧЕБНЫХ ЗАНЯТИЙ С ИСПОЛЬЗОВАНИЕМ АКТИВНЫХ И ИНТЕРАКТИВНЫХ ФОРМ И МЕТОДОВ ОБУЧЕНИЯ СТУДЕНТОВ**

![](_page_41_Picture_179.jpeg)

# **ЛИСТ АКТУАЛИЗАЦИИ РАБОЧЕЙ ПРОГРАММЫ**

![](_page_42_Picture_27.jpeg)